Department of Computer Science and Engineering, University of Nevada – Reno Gigafactory Systems Machine Learning Project Team 15: Adam Cassell, Braeden Richards, Ashlee Ladouceur Project Part 2: Revised Specification and Design Instructors: Sergiu Dascalu, Devrin Lee External advisor(s): Dr. Emily Hand (UNR), Gavin Hall (Tesla) 22 February 2019

# Table of Contents

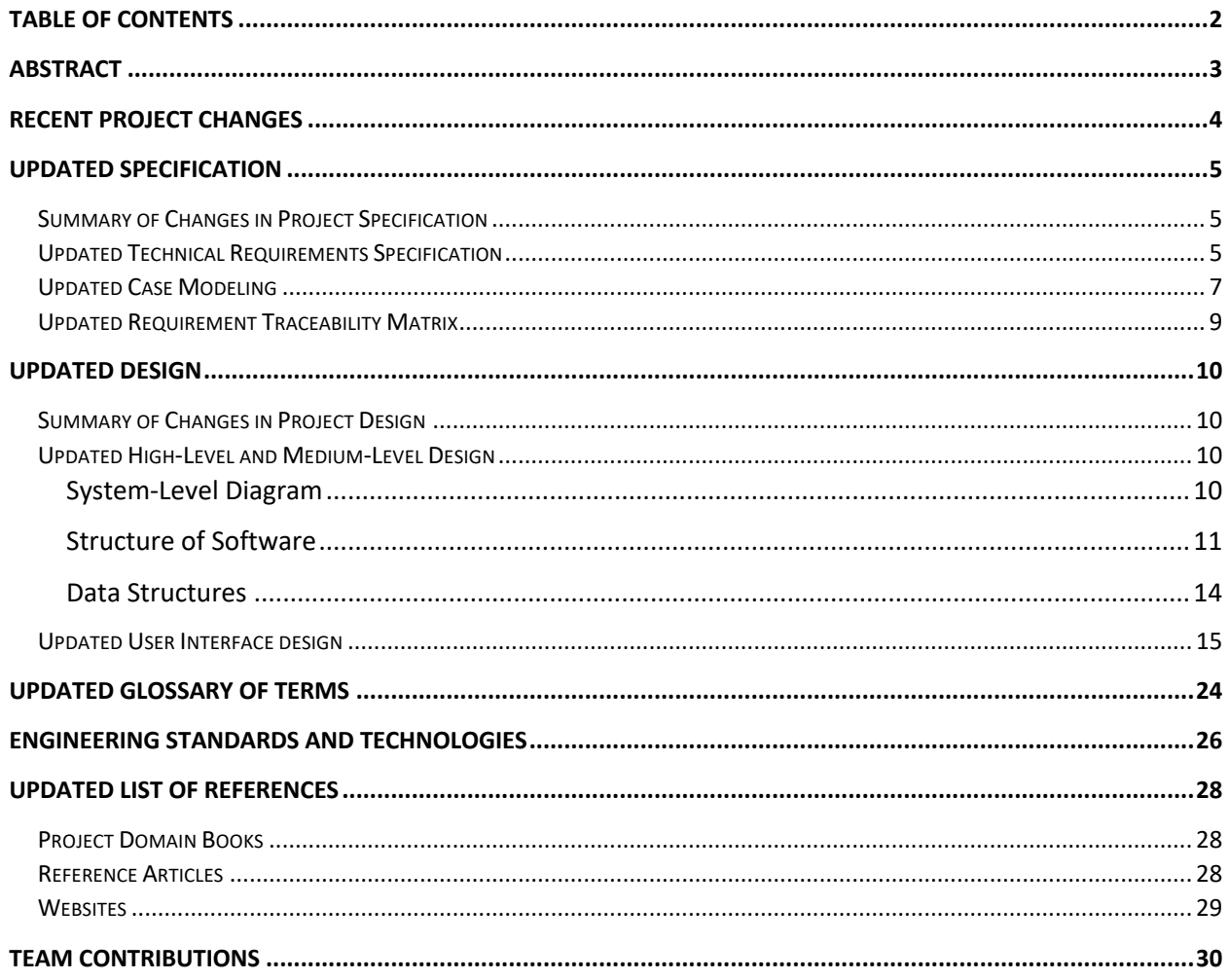

# Abstract

Team 15 is creating a machine learning system that provides real-time and offline analysis of Tesla's Gigafactory systems. The pipeline of the system design includes building an interface for users to connect to Tesla's mySQL database containing both historical and current data of sensors in the factory, building models, training and testing those models, and building a visual analysis of the data received from the training and testing. The team plans to implement a Python backend, a SQL server to hold both Gigafactory and user data, and a simple Interface to interact with the system.

# Recent Project Changes

There has been only one recent project change since the Revised Concept and Project Management document. Instead of using .NET to host the frontend, the frontend will now be hosted through using the Python library Flask, which will be integrated into our primary python script. This is to reduce dependencies in the system, reduce time of design, and make communication between the frontend and backend quicker and more reliable.

# Updated Specification

# Summary of Changes in Project Specification

The most important modification in for the project's specification was the addition of differentiating between admin and user functionality and experience. The functional requirements added FR01 and FR02, shown in Table 1, that describe user and admin interface experience. In addition, many functional requirements and use cases were modified to specify the permissions that differentiate admins and users. This difference in permissions is displayed in the addition of the "Admin" character in the use case diagram shown in Figure 1, whereas the original specification document only contained "User". This change was necessary to ensure only those trained to train models could access the training and testing data.

Any requirement or use case that described modifying outputs of models was either removed or edited to remove that content. This change was necessary as the models will not allow output modification, as that is not how TensorFlow will operate within this system. The use of "Ignition" was removed and changed to "MySQL" in all requirements and use cases. Ignition is a database that will be providing data to a MySQL server that will have designated databases for the system to use. This change was necessary to be more accurate in specifications. Finally, after the changes to the functional requirements and the use cases were modified, the traceability matrix shown in Figure 2 was updated and improved for accuracy from the original version, using input from the grading team of CS425.

# Updated Technical Requirements Specification

The following functional and non-functional requirements are grouped based on priority. Those are listed as: type [1] priority to be implemented by the end of the Spring semester, type [2] priority to be implemented by the end of the Spring semester depending on time restraints, and type [3] priority will not be implemented by the end of the Spring Semester. Type [3] requirements are those that would be useful to implement later in the project's life.

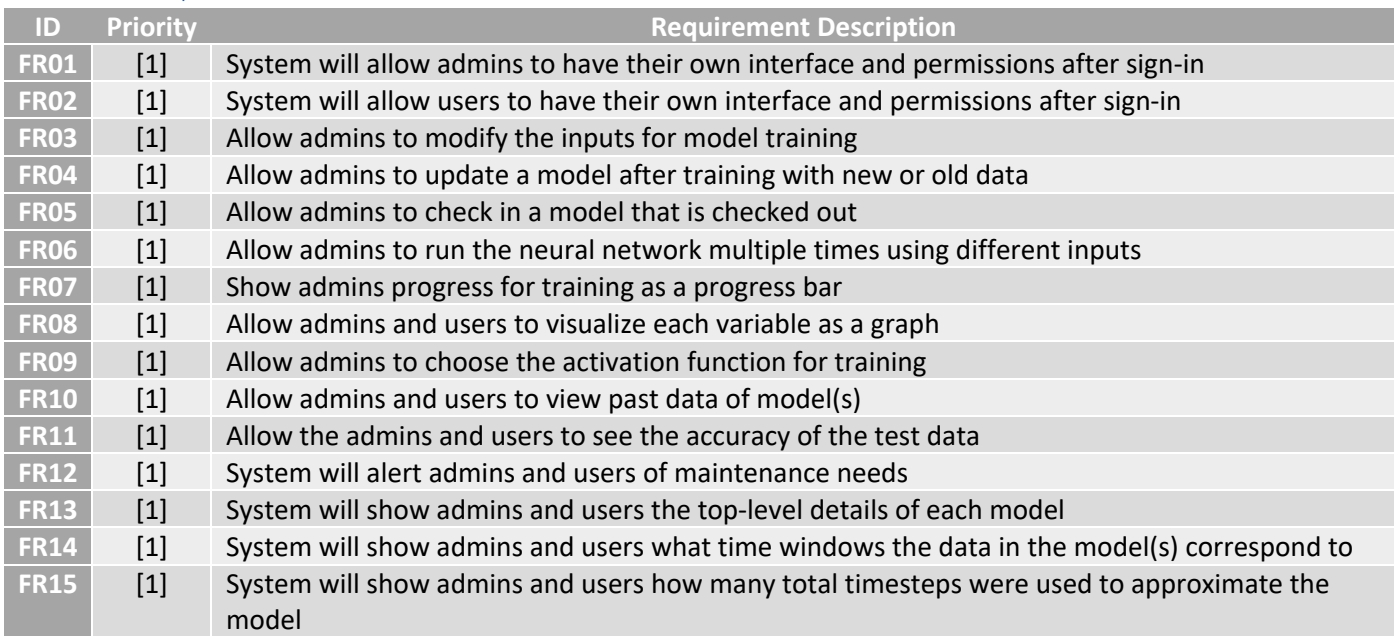

### *Functional Requirements*

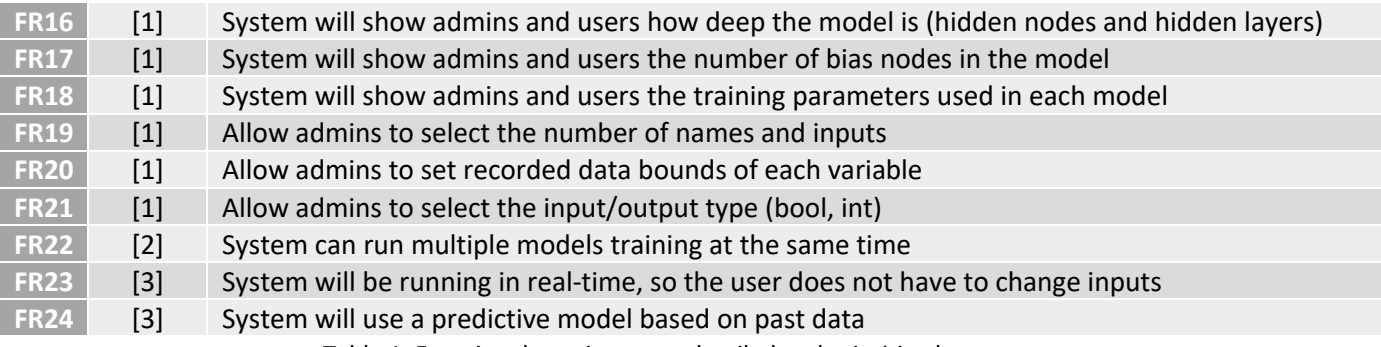

Table 1: Functional requirements detailed and prioritized.

# *Non-functional Requirements*

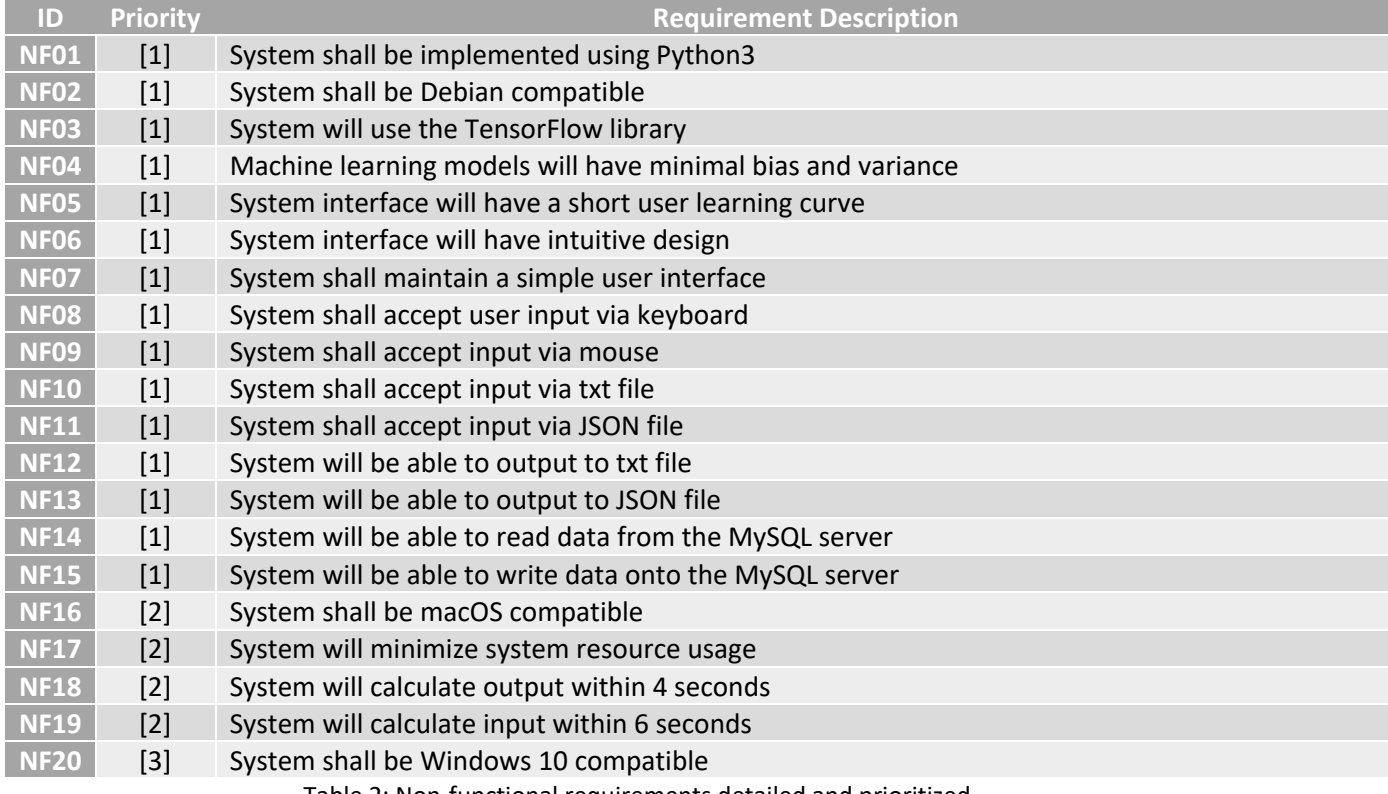

Table 2: Non-functional requirements detailed and prioritized.

# Updated Case Modeling

*Use Case Diagram*

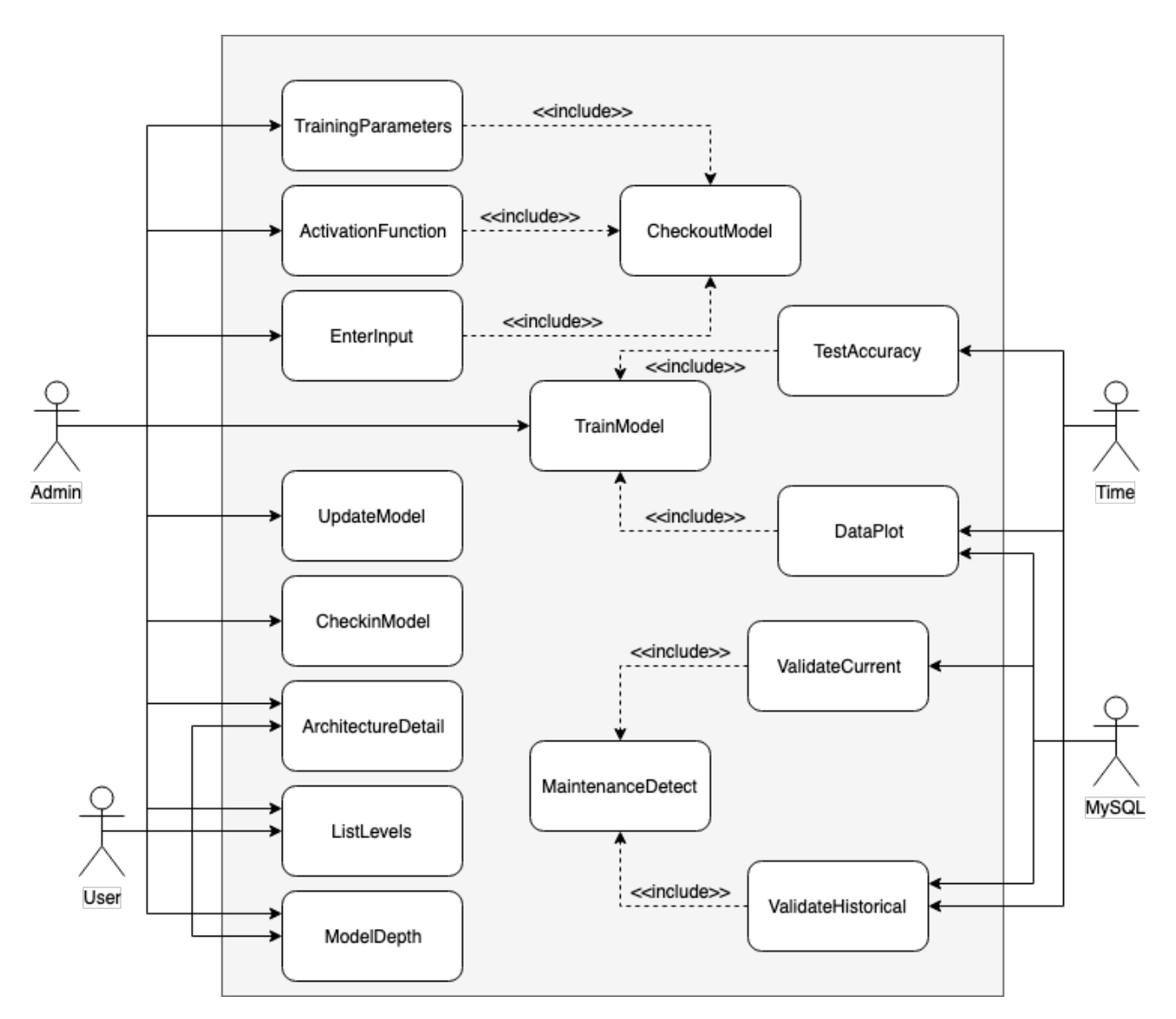

Figure 1: Use Case diagram.

## *Detailed Use Cases*

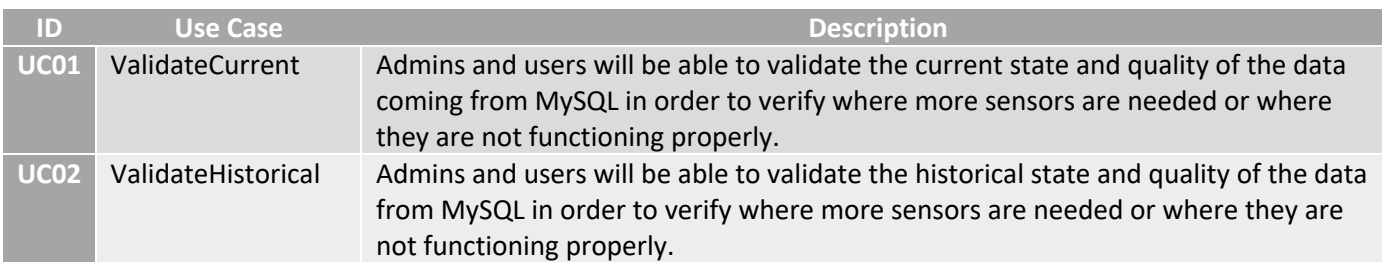

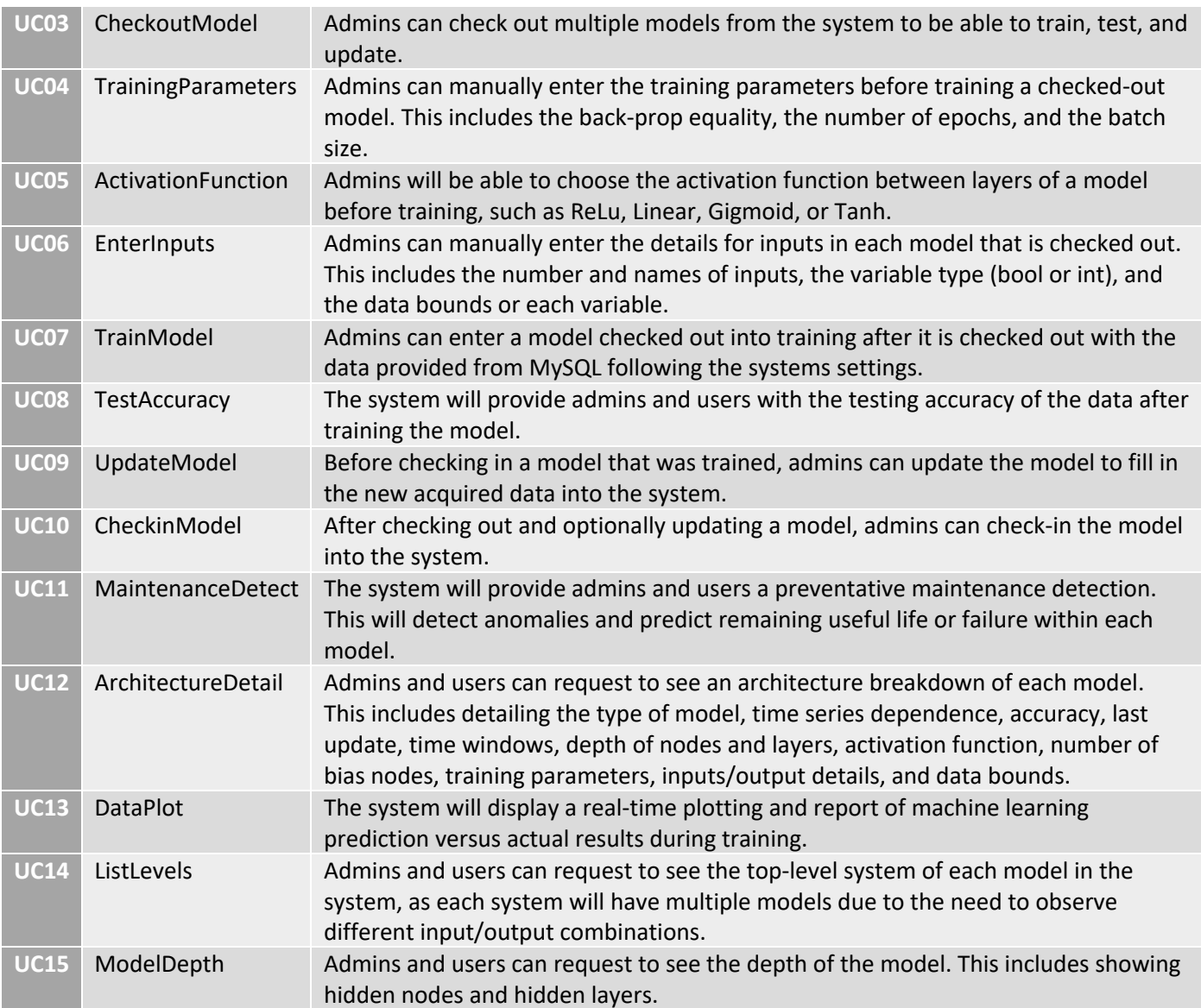

Table 3: Details for each use case in the use case diagram.

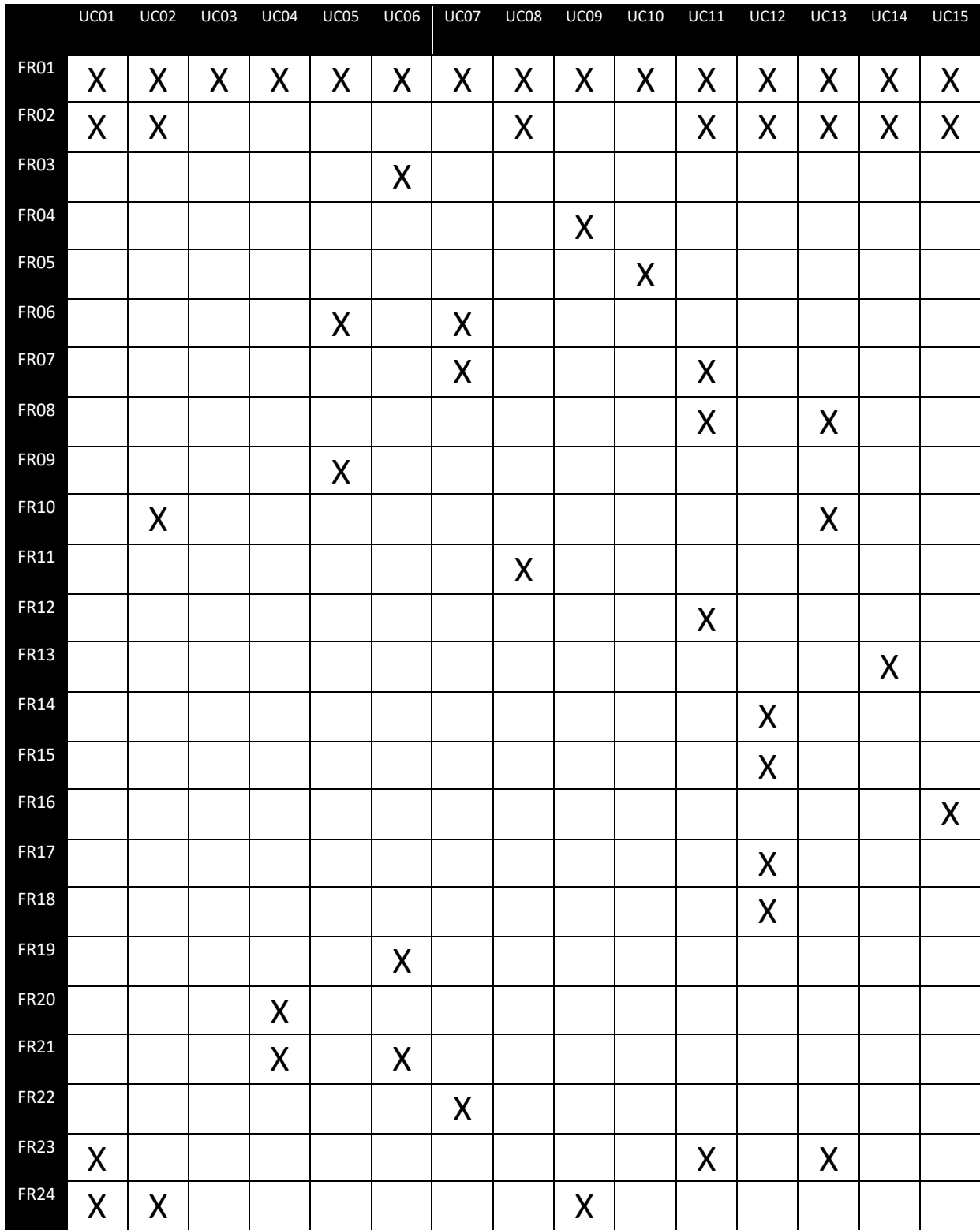

# Updated Requirement Traceability Matrix

Figure 2: Requirement traceability matrix between use cases and functional requirements.

# Updated Design

## Summary of Changes in Project Design

The design of GigaML has undergone few changes since the original 2018 design document. The primary changes have been in how the web frontend is hosted, and how the user interface is organized. For the frontend hosting, we have switched from a .NET backend to using the Flask python hosting library. This allows us to keep our web app hosting in the same python environment that our data processing and machine learning scripts will live, greatly simplifying the code organization and communication between the frontend and backend components. On the UI side, all features are now organized into three main categories for each model that a user can look at: Details, Predict, and Train. These are the three highlevel useful features a user can use in relation to each model. Within Details, there are a further three options: Performance, Summary, and Inspect Data. This organization is more coherent and in line with the workflow requirements of Gigafactory engineers.

# Updated High-Level and Medium-Level Design

## System-Level Diagram

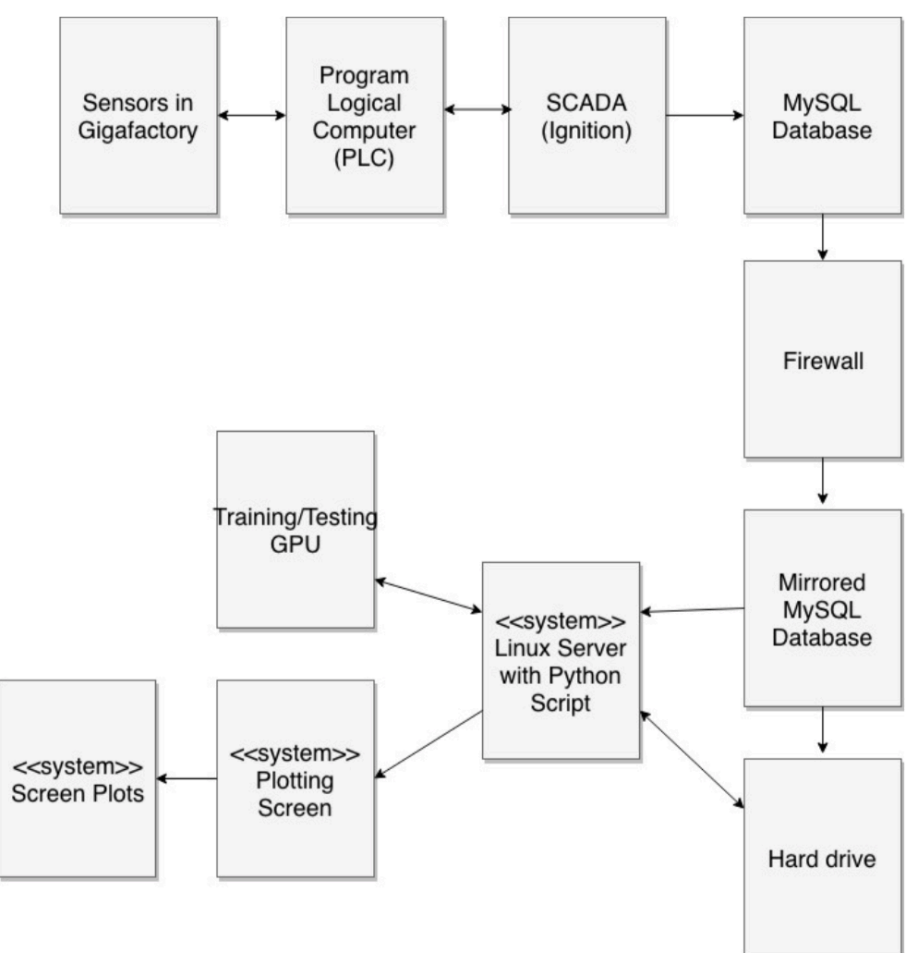

Figure 3: System-level Diagram

Figure 3 shows the systems context model to define what Team 15 will be creating for the system and how the system interacts with the Gigafactory environment. The system interacts with databases already in existence within Tesla's factory, and thus it is important to understand the environment to plan design before implementation. Sensors are placed throughout the factory in the form of actuators or valves. These sensors send data to the Program Logical Computer, or PLC. The PLC tells field sensors how to operate, thus there is a bidirectional relationship between these two systems. For example, if a temperature read from a sensor reaches a certain threshold, the PLC will tell the sensors to turn on a fan. Data from the PLC is then stored in a supervisory control and data acquisition (SCADA) called Ignition. There are read and write capability going either way between the PLC and Ignition. All data from Ignition is stored in a MySQL Database that is protected by a firewall. Team 15 will be developing the system using data from a mirrored MySQL Database across the firewall to avoid privilege issues. A hard drive will be used to store and preload data onto a Linux server with the team's python script for the system. This hard drive can store weights and other data from the mirrored MySQL Database. The Linux server will be where the system developed lives. The Linux server will send data to Tesla's GPU located in Santa Clara, California for training and testing. All data from the training and testing will come back to the Linux server, which can be referenced by the frontend web application for plotting and analysis.

## Structure of Software

Team 15's focus in this project is on the design and implementation of a model creation and testing tool. To aid Team 15, the use of machine learning libraries for increased efficiency and speed will be used. Due to the use of libraries, what would otherwise be an object-oriented project will be designed and created as a non-object-oriented project. Therefore, modules based on a linear workflow pipeline will be the basis of the software structure. Note: Model Data refers to model parameters like weight values, activation functions, etc. throughout the module descriptions, whereas Table Data refers to actual factory sensor data.

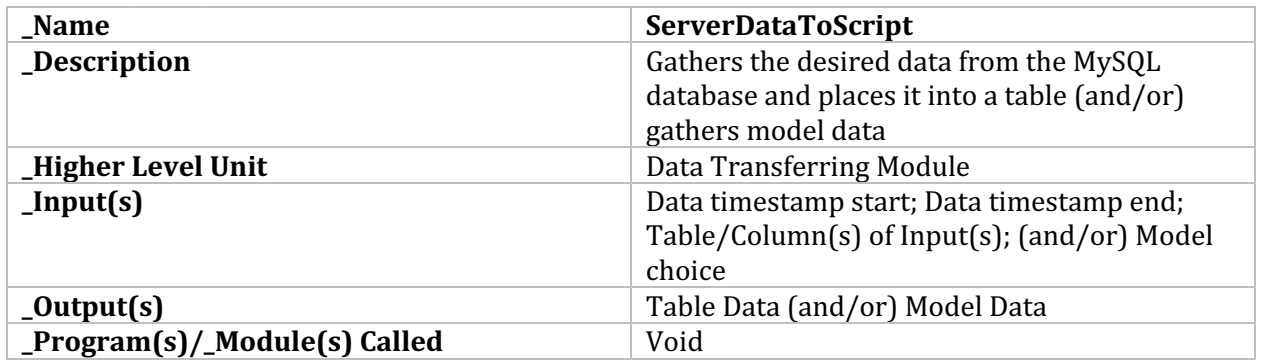

#### *Data Transferring Module*

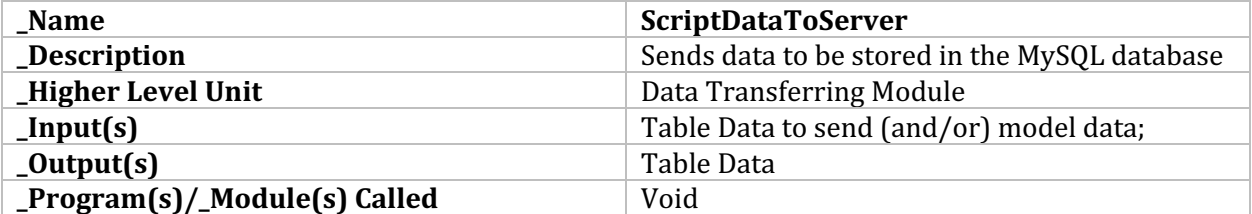

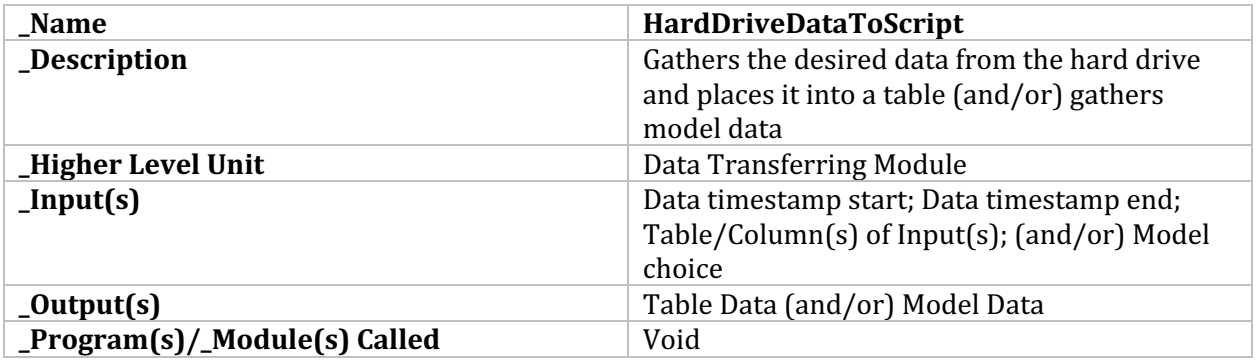

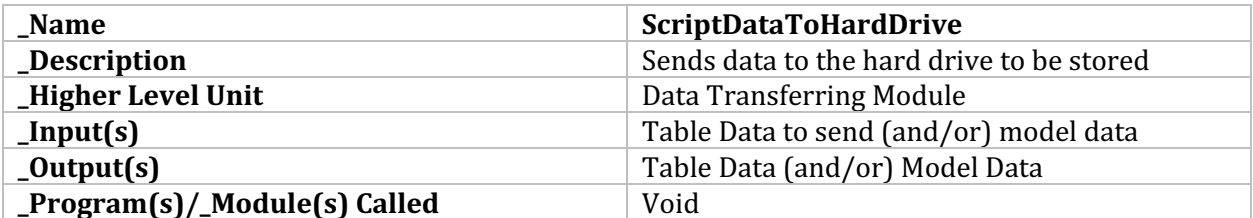

## *Model Module*

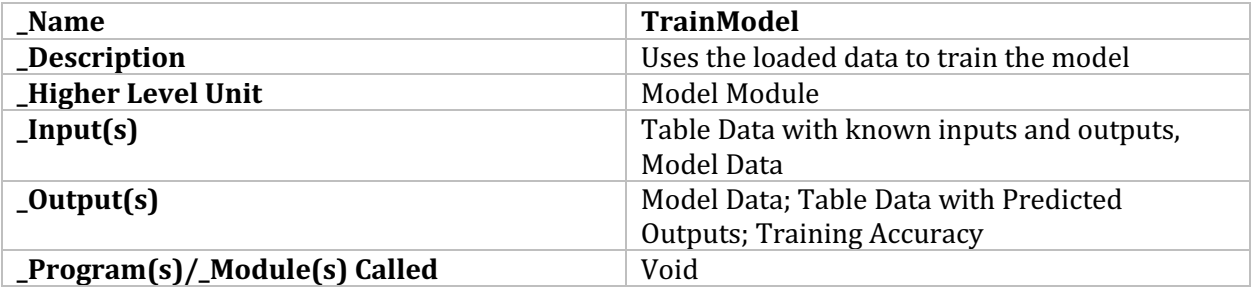

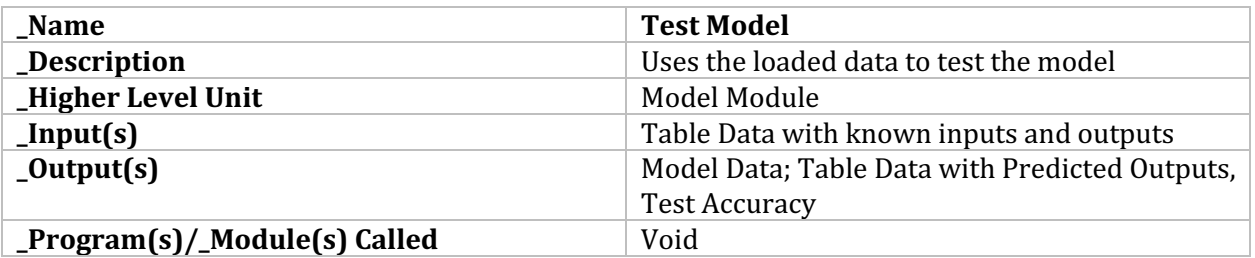

## *User Interface Module*

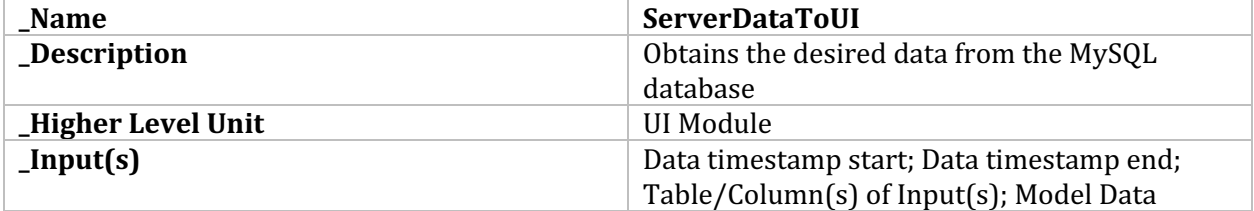

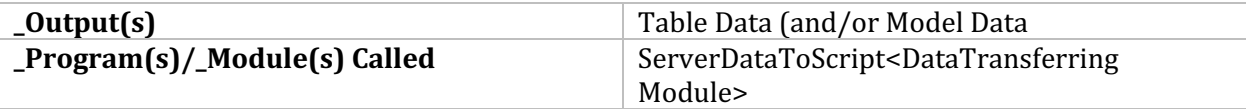

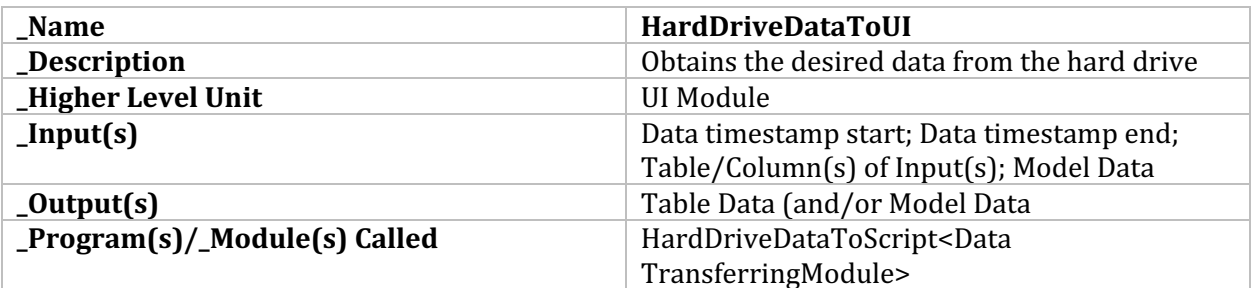

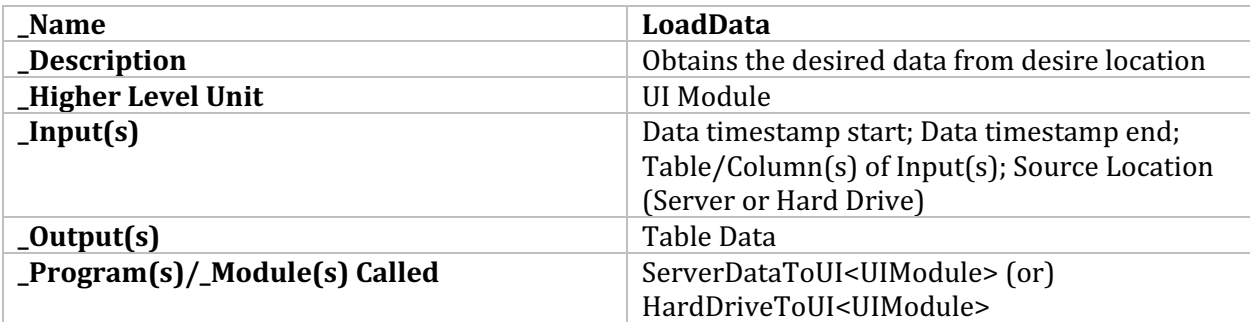

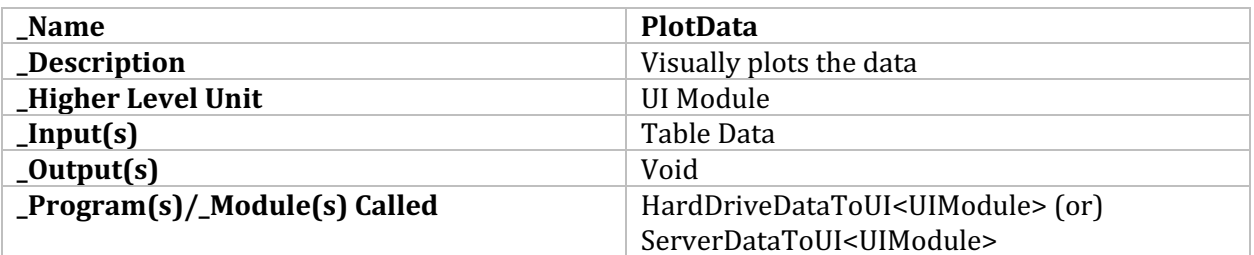

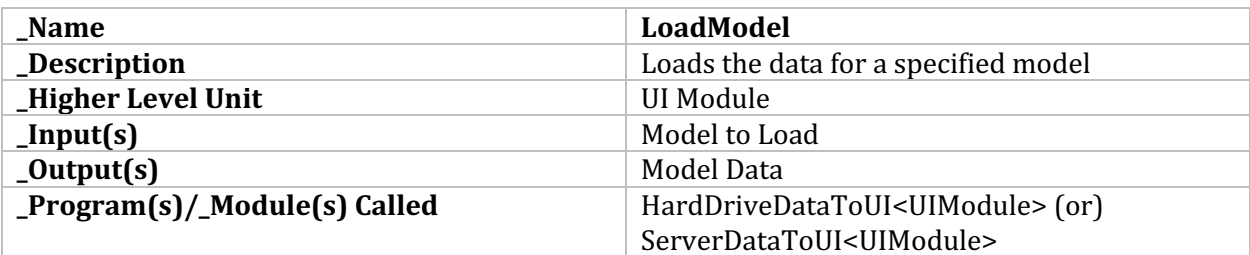

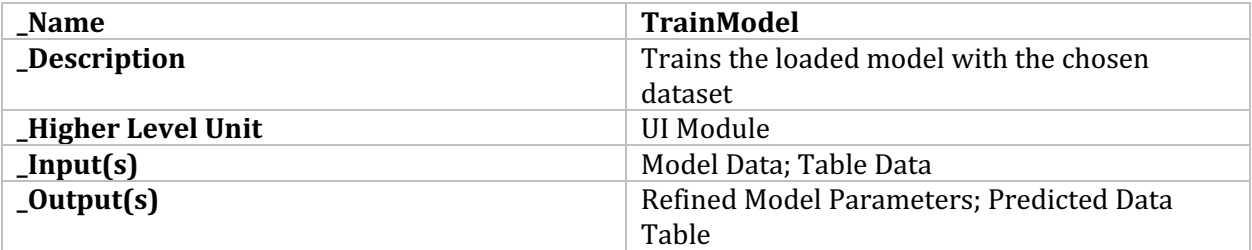

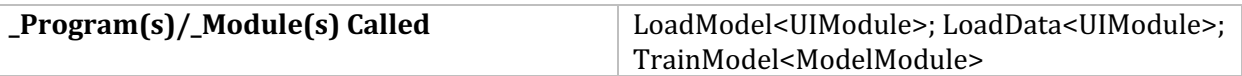

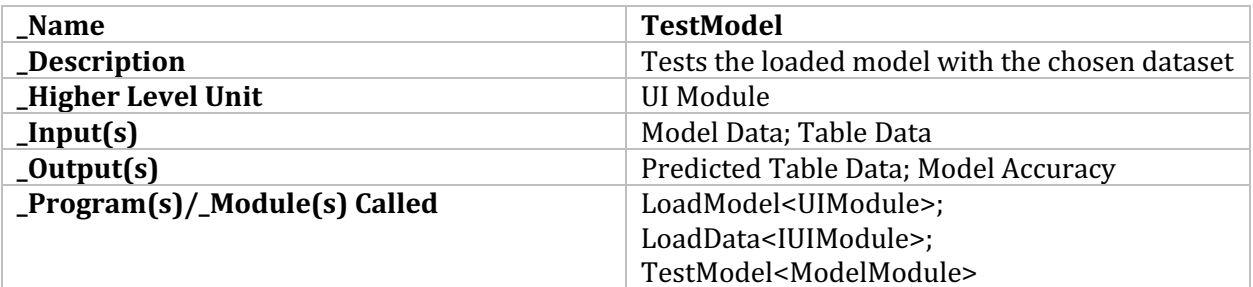

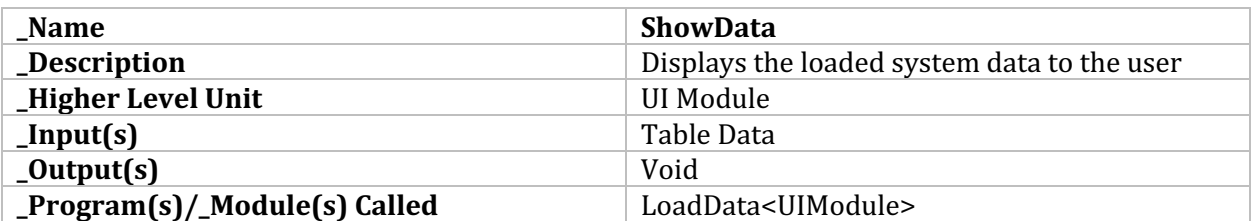

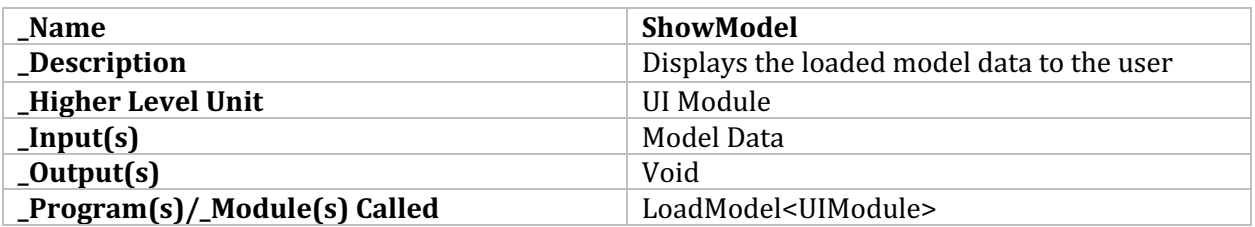

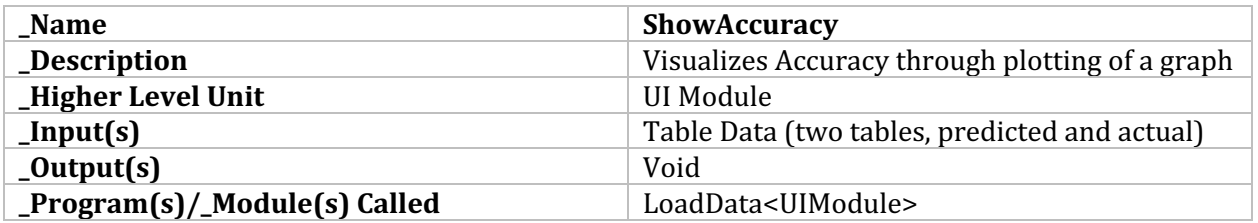

### Data Structures

Data will be retrieved from MySQL databases, with tables being the primary data structure driving the platform. Since the models being trained and used will use different data sets with varying inputs and outputs, there is not one single database table that will be used. Each model will be using a different table that will include different sensor data inputs such as temperature and humidity. There will also be separate data tables used for training the models that will include the output data as well as the input data.

### *Format*

Each grouping of data available from the database will start with the timestamp of when the data was captured. The data following the timestamp will be dependent on the model being used. The data can be of <int>, <bool>, or <float> types. See figures 4 and 5 for reference.

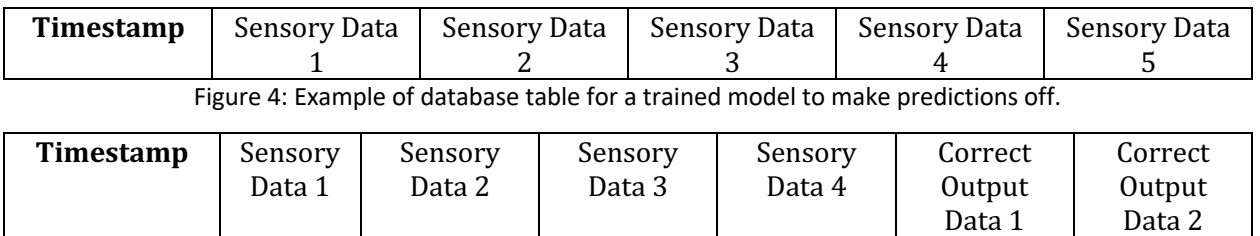

Figure 5: Example of database table for training/testing a model.

# Updated User Interface design

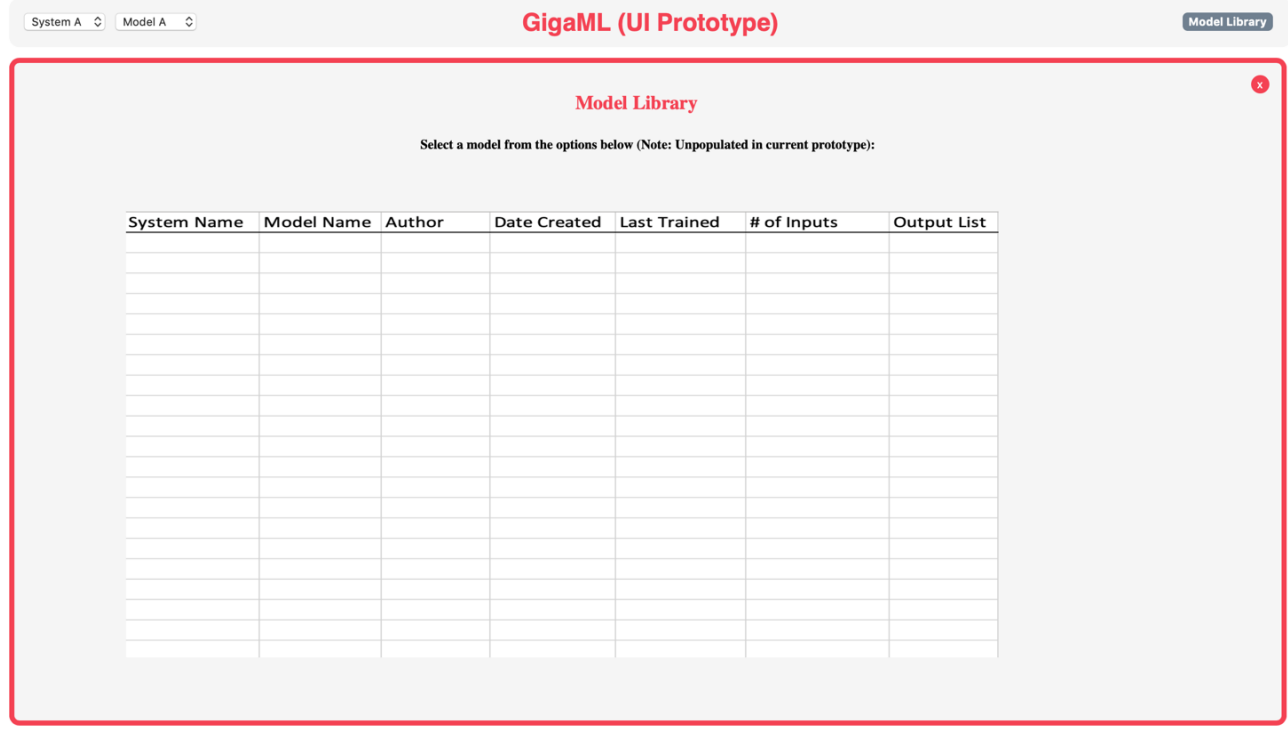

Figure 6: Screenshot of the model library.

Figure 6 shows the current landing page of the system. The user is immediately presented with a table representing all the models and relevant metadata saved in the platform. The user is expected to select one to proceed to the rest of the interface.

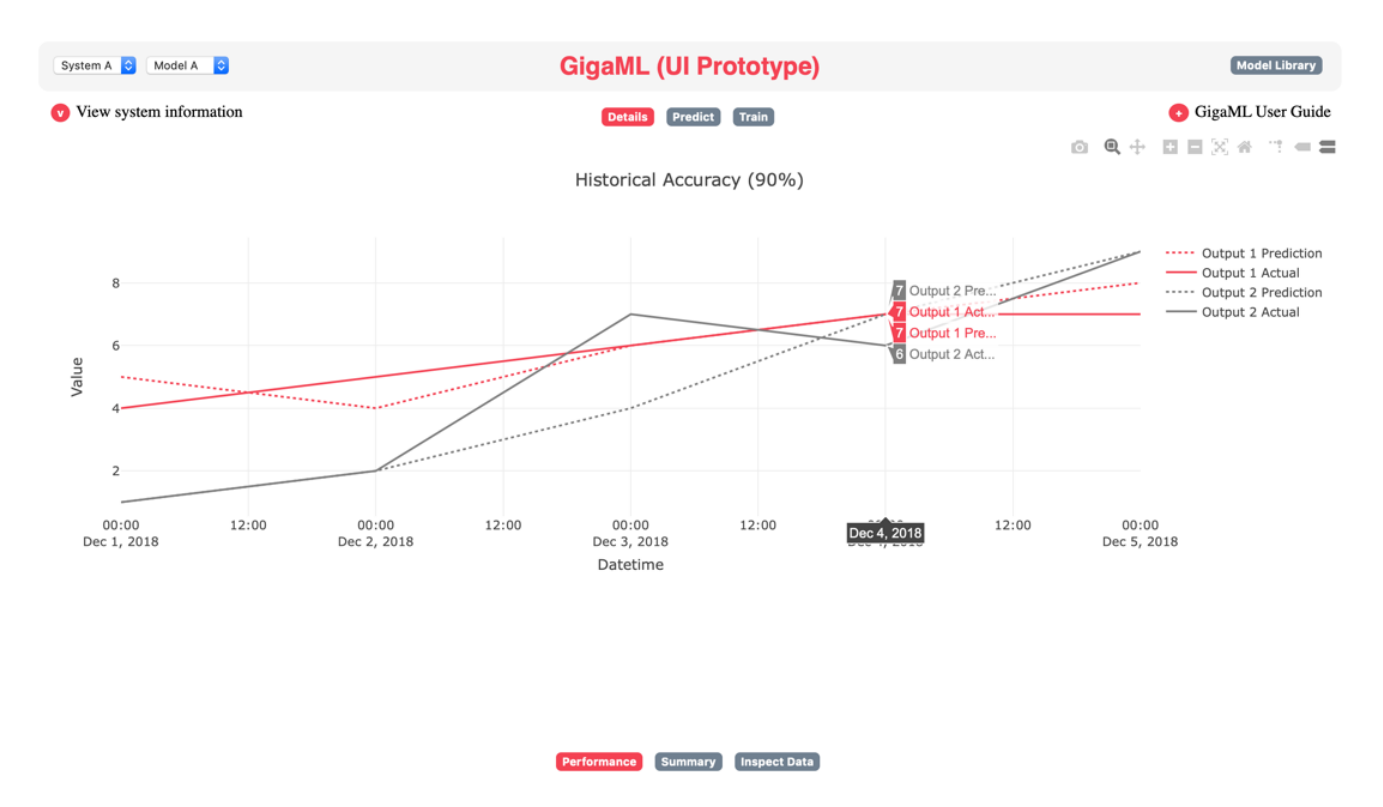

Figure 7: Screenshot of the Model Details – Performance page.

Figure 7 shows the Model Details - Performance page. It shows a graph displaying historical accuracy and a fake neural network graphic between changeable inputs and outputs. As in other portions of the interface, the user has drop-down options in the top left to change between models and systems.

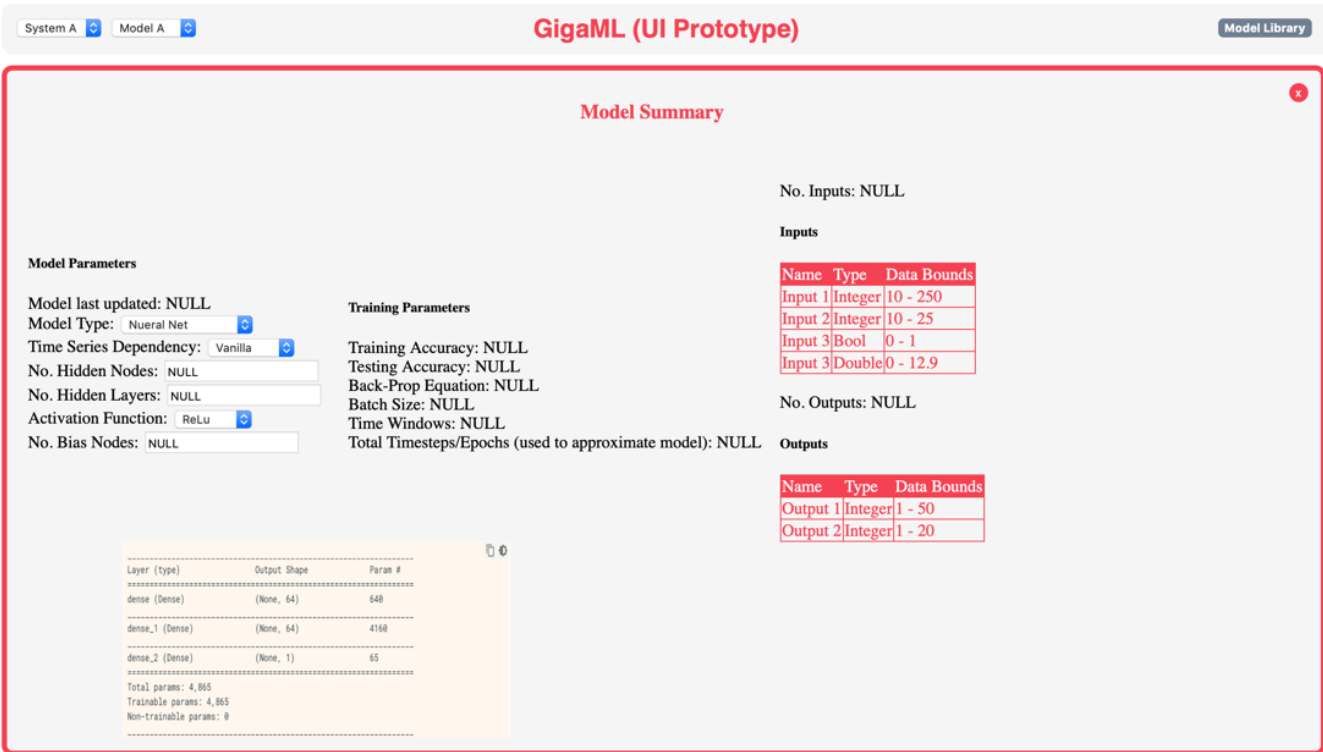

Figure 8: Screenshot showing the Model Details – Summary page.

Figure 8 shows Model Details - Summary. Here, all relevant neural network information is listed for the user. This includes details such as its inputs and outputs, model architecture, number of parameters, and more.

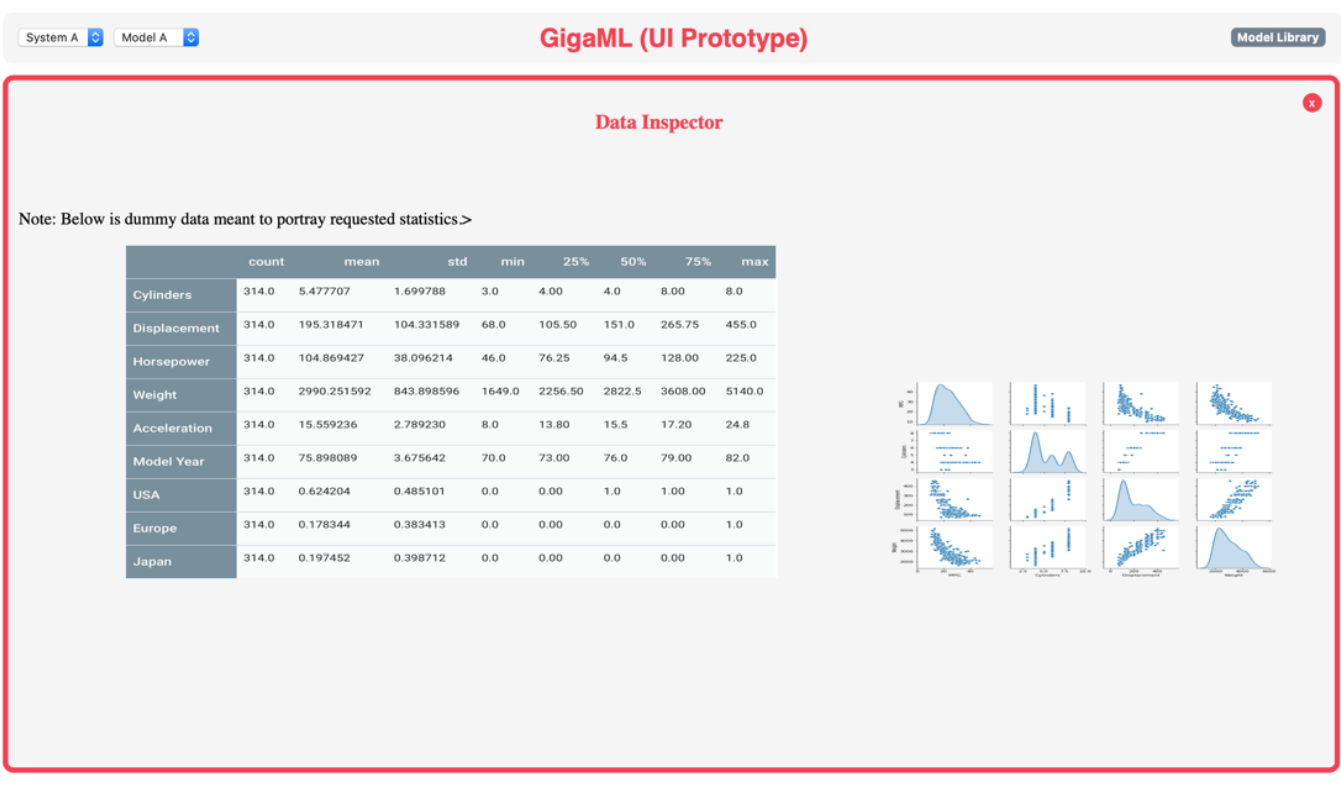

Figure 9: Screenshot of the Model Details – Data Inspector page.

Figure 9 shows Model Details – Data Inspector. This pane allows users to explore the input data that is feeding the currently selected mode. Useful statistics such as mean and standard deviation, as well as associated plots for visualizing data, are presented here.

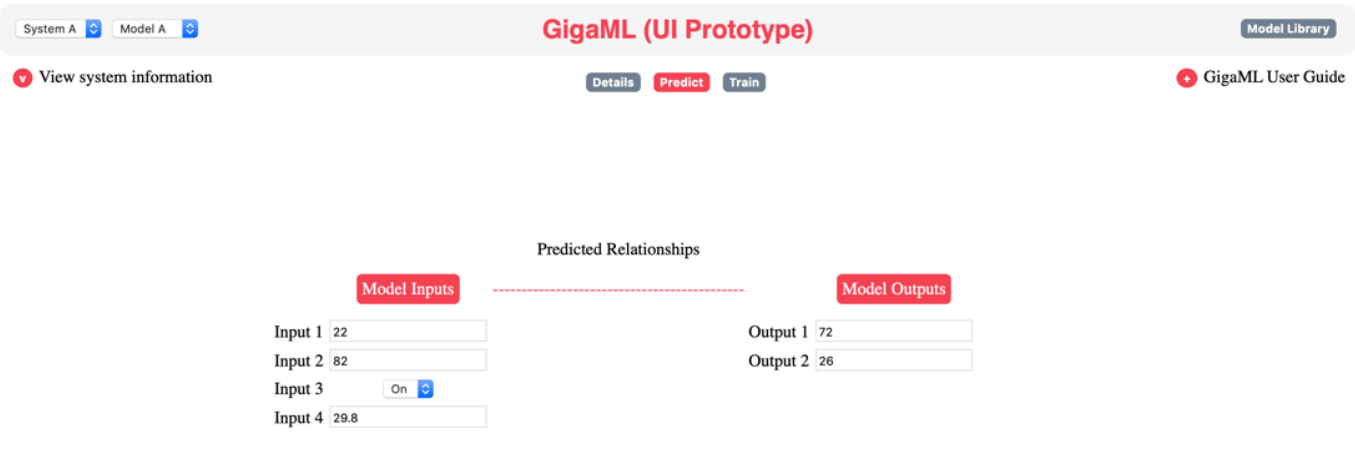

Figure 10: Screenshot showing the Model Predictions page.

Figure 10 shows the Predict pane. This is where users can use the previously trained models in a 'sandbox' like environment. Various input and output values can be tested to see what the model would predict (bidirectionally).

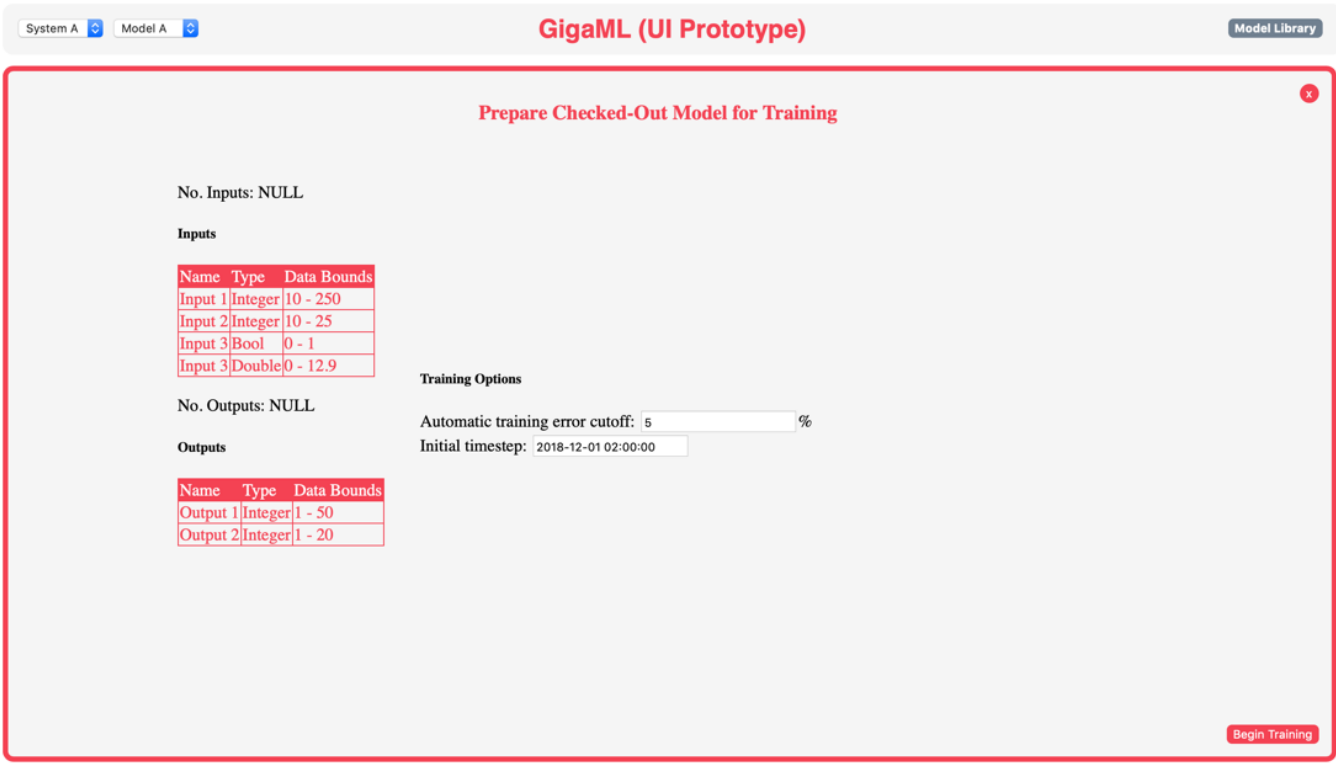

Figure 11: Screenshot showing the Check Out Model page.

Figure 11 shows the Check Out Model for Training page. The user can manually set training parameters to avoid error. The user can "Begin Training" at the bottom of the page, which leads into another panel that allows the user to monitor training.

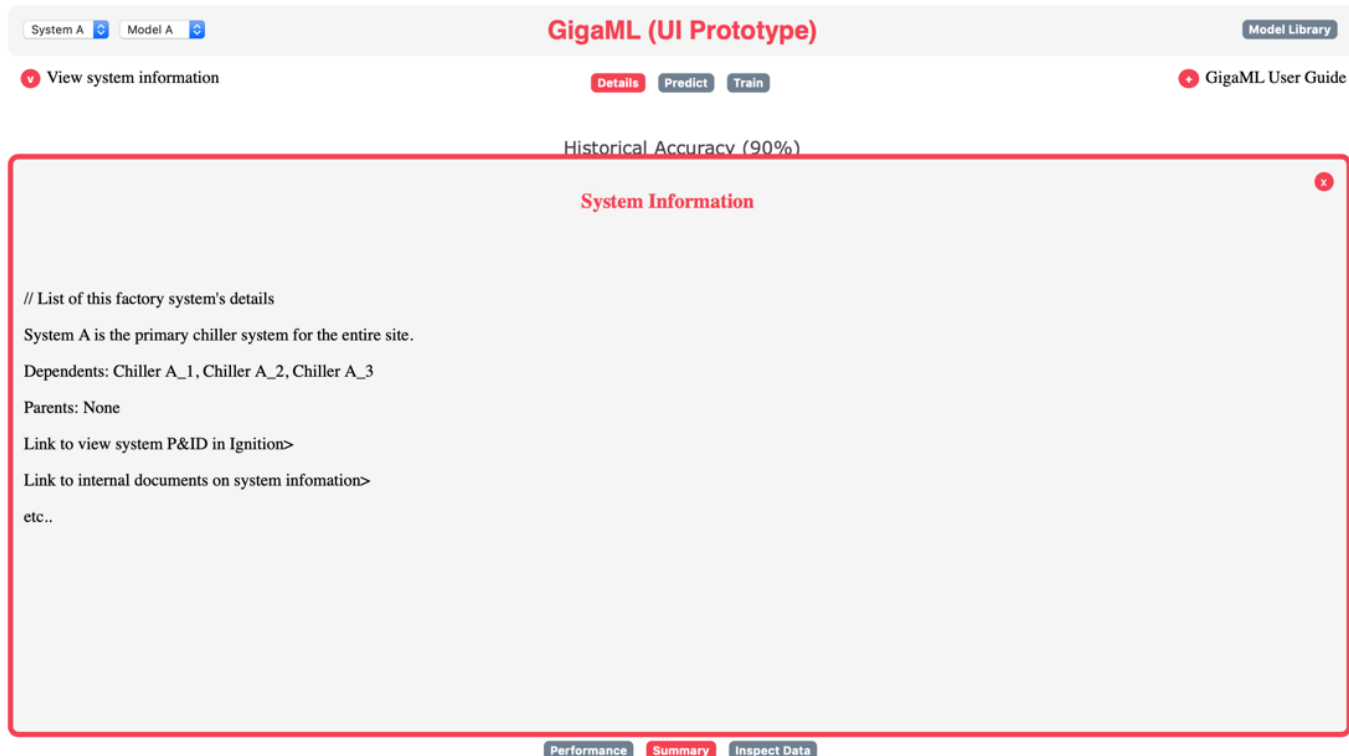

Figure 12: Screenshot showing the System Information page.

Figure 12 shows the "View system information" link from the top left of the default page. Here, the user can see a list of details about the system. This has yet to be fully visualized pending more information about the systems in place at the Gigafactory.

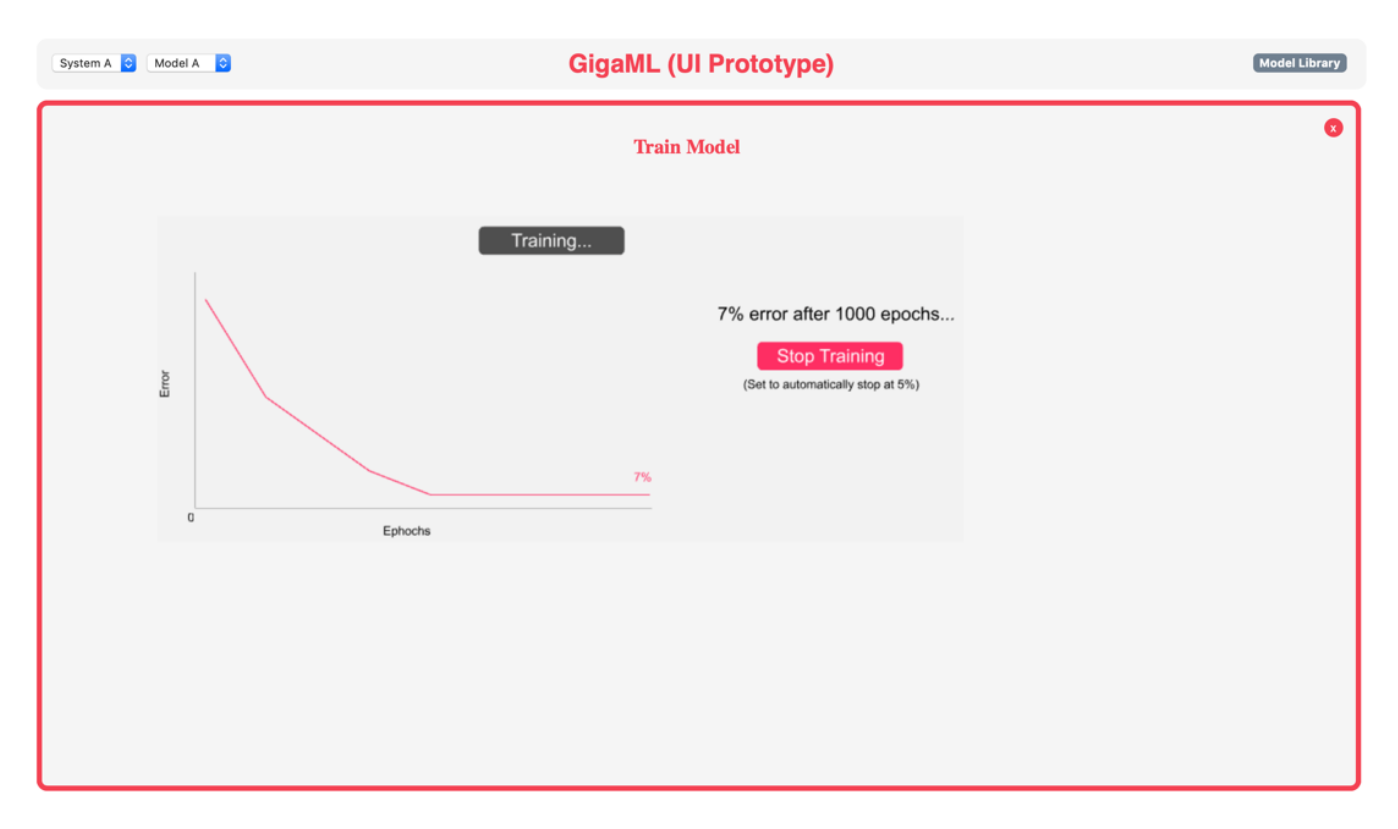

Figure 13: Screenshot showing the Train Model page.

Figure 13 shows the Train Model page. Here, the user is presented with a real time plot of training error that they can monitor. The user can also stop training from the button adjacent to the plot, once they are satisfied with the training progress.

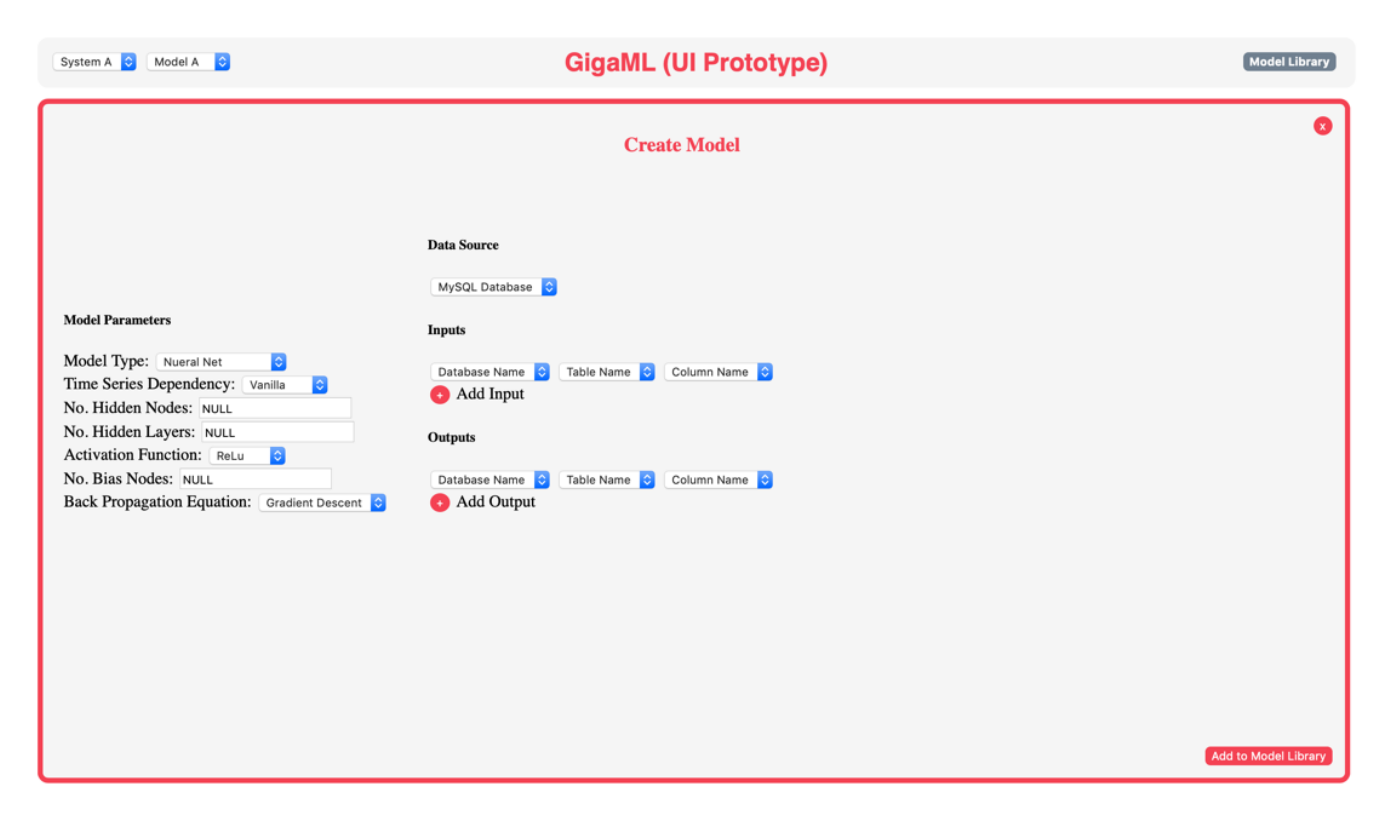

Figure 14: Screenshot showing the Create Model page.

Figure 14 shows the "Create Model" page. Here, the user can specify model specifics and variables for inputs and outputs. The user can also add inputs and outputs here if more are needed. This is a precursor to training the model.

# Updated Glossary of Terms

- 1. **Active learning:** a form of semi-supervised machine learning where the algorithm can choose the data it wants to learn from; the program queries a programmer or labeled data set to learn the correct prediction for a given problem [1]
- 2. **Anomaly detection:** the identification of statistical outliers in a set of data; these items may result from contamination or errors in the data<sup>[2]</sup>
- 3. **Artificial intelligence:** the application of rapid data processing, machine learning, predictive analysis, and automation to simulate intelligent behavior and problem-solving abilities with machines; the intelligence of machines versus that of humans and animals [1]
- 4. **Backpropagation:** algorithm used to adjust each weight in a network in proportion to how much it contributes to overall error until a series of weights produce good predictions <sup>[3]</sup>
- 5. **Bayesian statistics:** a theory that states that the probability of something occurring in the future can be inferred by past conditions related to the event as opposed to by relative frequency in past samples<sup>[1]</sup>
- 6. **Cluster analysis:** a supervised learning technique that groups a set of unlabeled objects into clusters that are more similar to each other than the data in other clusters  $^{[1]}$
- 7. **Confusion matrix:** a "n-by-n" matrix where each row represents the true classification of a piece of data and each column represents the predicted classification or vice versa; it can be used to assess how accurately a model is classifying data and where it has problems [1]
- 8. **Deep learning:** a machine learning technique that constructs ANNs to mimic the structure and function of the human brain; uses multiple layers of nonlinear processing to extract features from data into different levels of abstraction<sup>[1]</sup>
- 9. **Dimensionality reduction:** mapping original high-dimensional data to a representation with less dimensions that captures the content of the original data  $[2]$
- 10. **Genetic algorithm:** a technique in which a population of candidate solutions is mutated and selected from over the course of many cycles to find solutions to complex optimization problems [2]
- 11. **Gradient descent:** an optimization algorithm based on a convex function that tweaks parameters iteratively to minimize a function to its local minimum; used to find the values of a functions parameters that minimize a cost function as far as possible  $[3]$
- 12. **Hopfield Networks:** a neural network that contains one or more recurrent nodes used for auto association and optimization tasks [4]
- 13. **Loss function:** functions used to determine the error, also known as loss, between the output of algorithms and the given target value; used to compute how accurate the output of a model is  $<sup>[1]</sup>$ </sup>
- 14. **Machine learning:** a field of computer science that aims to teach computers how to learn and act without being explicitly programmed; implemented by building models which allow programs to learn through experience [1]
- 15. **Markov chain:** used to model stochastic processes where each state has a certain probability of transitioning to the other states; predicts the next state based on the current state  $^{[1]}$
- 16. **Neural network:** also known as an artificial neural network (ANN); a computational learning system that uses a network of functions to understand and translate a data input from one form into a desired output [1]
- 17. **Neuron:** the basic building block of an ANN; inspired by biological neurons; consists of a piece of data and a collection of weights between itself and its connected neurons [1]
- 18. **Non-deterministic polynomial time:** also known as NP; a complexity class in theoretical computer science; a problem is NP if it is solvable in polynomial time by a non-deterministic Turing machine or if a proof can be verified in polynomial time by such a machine [1]
- 19. **Rectified Linear Units (ReLU):** a simple activation function used in deep learning models that returns zero if a negative input is received, and the actual value for any positive value received  $<sup>[1]</sup>$ </sup>
- 20. **Regularization:** a technique in machine learning that discourages learning a more complex or flexible model to avoid the risk of overfitting by constraining the parameter estimates towards zero [3]
- 21. **Reinforcement learning:** a type of unsupervised learning that seeks to incentivize computational agents to naturally learn correct decisions by trial and error and by using rewards [1]
- 22. **Semi-supervised learning:** a deep learning technique that labels some of the data in an AI's database but not all; with this method an ANN can infer what unlabeled data represents with better accuracy that in unsupervised learning but with less cost than in supervised learning [1]
- 23. **Supervised learning:** a class of systems and algorithms that extrapolate a function from known input and output data; by evaluating many samples of input and the corresponding output, the systems form models to evaluate the input [1]
- 24. **Unsupervised learning:** a technique where all input is unlabeled, and the algorithm must structure the input on its own [1]
- 25. **Weight:** in an ANN, a parameter associated with a connection between two neurons; corresponds to a synapse in a biological neuron; determines the extent to which the output from the first neuron factors into the output of the second neuron [1]

# Engineering Standards and Technologies

### **Name/Abbreviation:** Python3.6

**Brief Description:** A scripting language with a well-supported community. Python has many available libraries for creating machine learning models, preprocessing data, and creating backends for web apps. S**tandard or Technology:** <Technology>

**Use in Project:** Python3.6 will be used to create the backend for GigaML. Any processing of data will be done using Python scripts as will any machine learning model creation.

#### **Name/Abbreviation:** Flask

**Brief Description:** A microframework for Python used to create web applications while allowing for large amounts of customization since Flask only provides the basic necessities.

#### **Standard or Technology:** <Technology>

**Use in Project:** Flask will be used to interact with the frontend webpage to get user input and send data information back to the frontend.

#### **Name/Abbreviation:** TensorFlow

**Brief Description:** Open-source Python3 and JavaScript library for dataflow programming as well as a symbolic math library. TensorFlow is commonly used for machine learning applications.

#### **Standard or Technology:** <Technology>

**Use in Project:** TensorFlow will be used for some data preprocessing (such as normalization of data) as well as for the dynamic creation and testing of neural networks.

#### **Name/Abbreviation:** SciKit Learn

**Brief Description:** SciKit Learn is a machine learning library for Python that has efficient data preprocessing.

**Standard or Technology:** <Technology>

**Use in Project:** SciKit Learn will be used for preprocessing of data on the backend of GigaML.

### **Name/Abbreviation:** Pandas

**Brief Description:** A Python library for easy to use data structures and data analysis tools.

### **Standard or Technology:** <Technology>

**Use in Project:** Pandas will be used to organize the data obtained from .xlsx files, csv files, and data from either Ignition or the MySQL server. Pandas will also be used to gather general information about that data, such as indexes, means, etc.

#### **Name/Abbreviation:** HTML

**Brief Description:** The standard markup language for creating webpages and web applications. Will be used in conjunction with CSS, JavaScript, and .NET.

### **Standard or Technology:** <Technology>

**Use in Project:** Will be used to create the frontend of the GigaML application in conjunction with CSS, JavaScript, and .NET.

#### **Name/Abbreviation:** CSS

**Brief Description:** Used to describe how to format HTML elements and how they should be displayed. **Standard or Technology:** <Technology>

**Use in Project:** Will be used to create the frontend of the GigaML application in conjunction with HTML, JavaScript, and .NET.

#### **Name/Abbreviation:** JavaScript

**Brief Description:** High level interpreted programming language that is dynamic, weakly typed, and prototype-based. Mainly used in web applications.

#### **Standard or Technology:** <Technology>

**Use in Project:** Will be used to create the frontend of the GigaML application in conjunction with HTML, CSS, and .NET. Will also be used with TensorFlowJS to create a real-time ML application within GigaML.

#### **Name/Abbreviation:** .NET

**Brief Description:** Framework developed my Microsoft that provides language interoperability across several programming languages.

#### **Standard or Technology:** <Technology>

**Use in Project:** Will be used to create the frontend of the GigaML application in conjunction with HTML, CSS, and JavaScript.

#### **Name/Abbreviation:** MySQL

**Brief Description:** A database management system that is in use at the Tesla Gigafactory holding data from the factory.

#### **Standard or Technology:** <Technology>

**Use in Project:** MySQL will be used to store and retrieve data from Tesla's servers to both the frontend and backend of GigaML.

#### **Name/Abbreviation:** UML

**Brief Description:** A general purpose, developmental, modeling language that provides a standard way to visualize the design of a system.

#### **Standard or Technology: <Standard>**

**Use in Project:** UML was used to visualize the design of the frontend, backend, and server-to-application piece.

#### **Name/Abbreviation:** JSON

**Brief Description:** An open-standard file format that uses text to store data objects consisting of attributevalue pairs and array data types.

#### **Standard or Technology: <Standard>**

**Use in Project:** JSON will be used as the format data will be stored in when sent between the frontend and backend of GigaML.

# Updated List of References

## Project Domain Books

#### **A Brief Introduction to Neural Networks**

Kriesel, David. A Brief Introduction to Neural Networks. No Publisher, 2007. Available at http://www.dkriesel.com.

This textbook serves as a concise introduction to neural networks. As opposed to the other text, it focuses exclusively on neural networks and goes into great detail on the history, conceptual underpinnings, applications, and construction of this type of system.

#### **Pattern Recognition and Machine Learning**

Bishop, Christopher M. Pattern Recognition and Machine Learning. Springer Science + Business Media, LLC, 2006.

This textbook is a general introduction to machine learning and pattern recognition aimed at advanced undergraduates and first year graduate students. It covers the mathematical and statistical concepts underlying machine learning as well as several different models that can be employed.

# Reference Articles

#### **Beginner's guide to neural networks**

Illingworth, W.T. Beginner's guide to neural networks. Proceedings of the IEEE National Aerospace and Electronics Conference, 1989. DOI: 10.1109/NAECON.1989.40352

This conference proceeding discusses neural networks and their use as a solution to several different classes of problems. It gives a history of this type of model and illustrations of the basic parts and processes that make it up. Finally, it discusses several major paradigms for the construction of neural networks along with strengths and limitations of each type.

### **Deep convolutional neural networks for LVCSR**

Sainath, Tara N.; Mohamed, Abdelrahman; Kingsbury, Brian; Ramabhadran, Bhuvana. Deep convolutional neural networks for LVCSR. IEEE International Conference on Acoustics, Speech and Signal Processing, 2013. DOI: 10.1109/ICASSP.2013.6639347

This conference proceeding discusses convolutional neural networks (CNNs) as an alternative to deep neural networks (DNNs) in the problem of large vocabulary continuous speech recognition (LVCSR). This problem is analogous to the one that our group will be facing because at the Tesla factory there will be a large number of states which are constantly changing, and which need continuous analysis.

### **Enhancing Spindle Power Data Application with Neural Network for Real-Time Tool Wear/Breakage Prediction during Inconel Drilling**

Corne, Raphael; Mohamed El Mansori, Chandra Nath; Kurfess, Thomas. Enhancing Spindle Power Data Application with Neural Network for Real-Time Tool Wear/Breakage Prediction during Inconel Drilling. Procedia Manufacturing, Volume 5. 2016. DOI: 10.1016/j.promfg.2016.08.004

The authors of this journal article attempt to use a neural network to process real time data during industrial drilling to predict tool wear and breakage before it happens. The method employed by these researchers was highly successful. After training, the model was able to predict measured data highly accurately in a significant majority of samples.

## Websites

### **https://www.deepai.org**

[1] "Deep AI." Website. Retrieved October 27, 2018 from https://www.deepai.org.

This website has a large amount of information on artificial intelligence and machine learning, in large part focusing on neural networks, the topic of our project. In addition to the definitions provided in the website's glossary, the history and applications of a majority of the concepts are also explained.

#### **https://colab.research.google.com**

[2] "Colaboratory." Website. Retrieved October 27, 2018 from https://colab.research.google.com.

Colaboratory is a Jupyter Notebook environment that runs in the cloud. Normally, Jupyter needs to be installed, but with Colaboratory, it can be run entirely from a browser. An additional benefit is that Colaboratory is integrated with Google Drive so that the members of our group can all collaborate on the project together.

### **https://www.tensorflow.org**

[3] "Tensor Flow." Website. Retrieved October 26, 2018 from https://www.tensorflow.org.

TensorFlow is an open-source machine learning library. This website contains the resources to download this library and its APIs. In addition, there are more than twenty different tutorials and guides which explain how to use the library and show it in action.

### **http://flask.pocoo.org**

"Flask" Website. Retrieved February 10, 2019 from http://flask.pocoo.org.

Flask is a microframework based on Jinja 2 and Werkzeug for creating python-based web applications. This website contains the basic setup, download of the latest release, and the documentation.

# Team Contributions

Team 15 worked together to create the Revised Specification and Design document with the understanding of group effort. A one-hour long meeting was held between the team members prior to creating the document, so all members understood each section goal and outline project development. Table 4 is a representation of the time worked on each section:

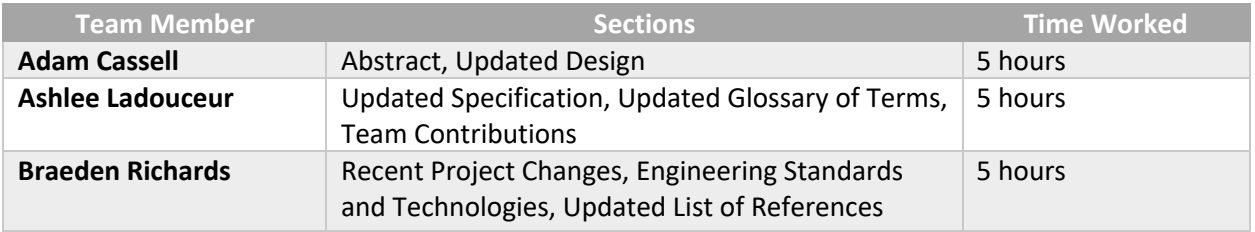

Table 4: Detailed breakdown of time per section by each member of Team 15 for the Revised Specification and Design document.